## **Table of Contents**

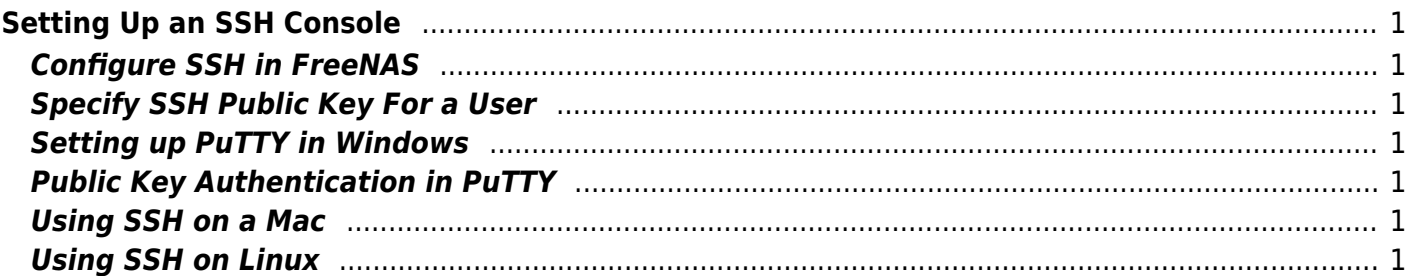

## <span id="page-2-0"></span>**Setting Up an SSH Console**

<span id="page-2-1"></span>**Configure SSH in FreeNAS**

<span id="page-2-2"></span>**Specify SSH Public Key For a User**

<span id="page-2-3"></span>**Setting up PuTTY in Windows**

<span id="page-2-4"></span>**Public Key Authentication in PuTTY**

<span id="page-2-5"></span>**Using SSH on a Mac**

<span id="page-2-6"></span>**Using SSH on Linux**

From: <https://www.familybrown.org/dokuwiki/> - **danb35's Wiki**

Permanent link: **[https://www.familybrown.org/dokuwiki/doku.php?id=fester:ssh\\_setup&rev=1465660000](https://www.familybrown.org/dokuwiki/doku.php?id=fester:ssh_setup&rev=1465660000)**

Last update: **2016/06/11 15:46**

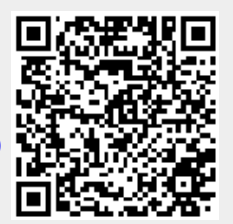